**Программный комплекс «Квазар»**

# **Модуль «Журнал льготных рецептов»**

**Руководство пользователя**

# Оглавление

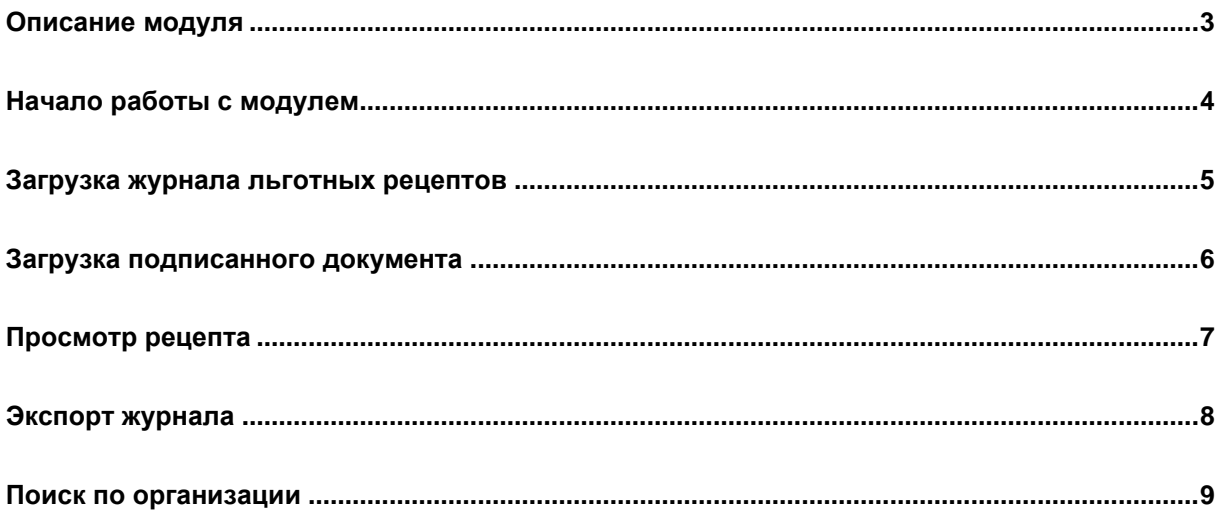

# <span id="page-2-0"></span>**Описание модуля**

Модуль «Журнал льготных рецептов» предназначен для ведения созданных льготных рецептов по всем МО.

# <span id="page-3-0"></span>**Начало работы с модулем**

Зайдите в модуль «Журнал льготных рецептов»

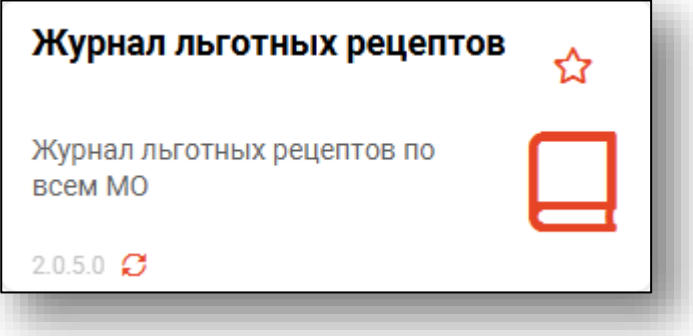

Откроется окно модуля.

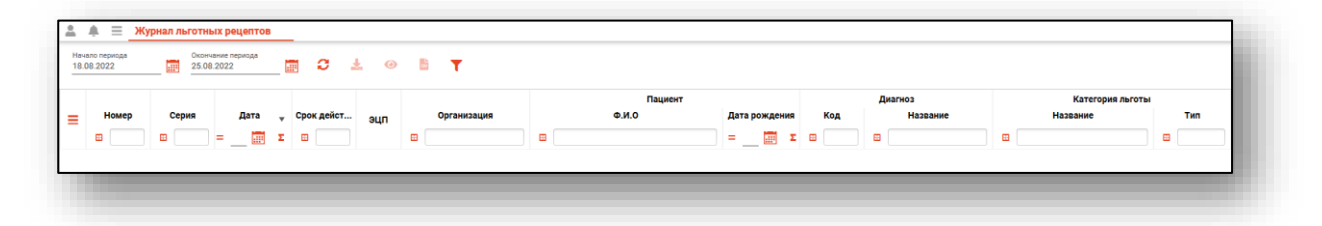

#### <span id="page-4-0"></span>**Загрузка журнала льготных рецептов**

Чтобы загрузить журнал льготных рецептов, требуется выбрать временной период, после чего нажать на кнопку «Обновить».

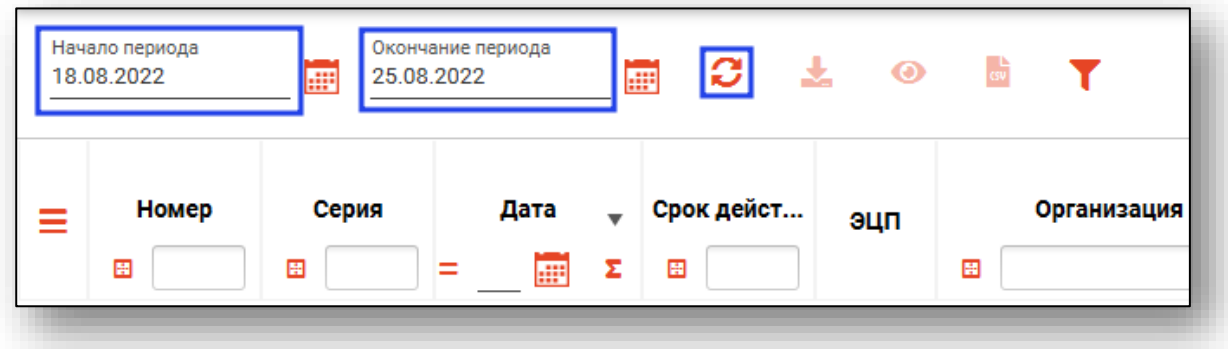

Созданные рецепты за указанный период отобразятся ниже.

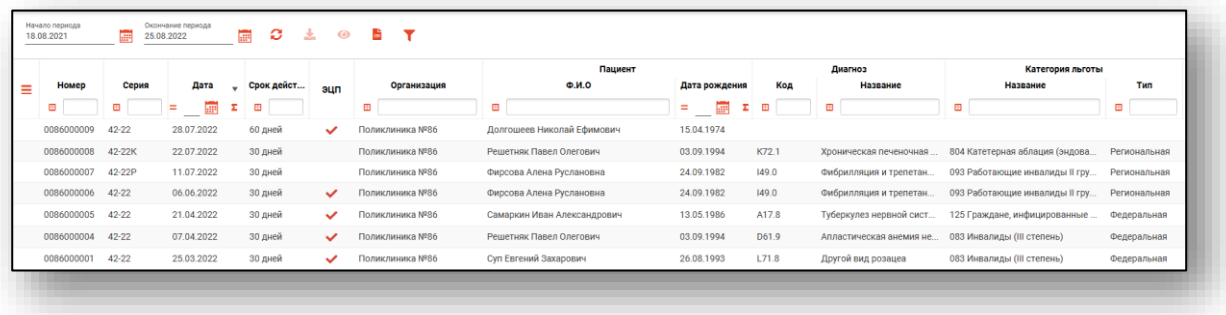

#### <span id="page-5-0"></span>**Загрузка подписанного документа**

Чтобы экспортировать подписанный документ в формате .PDF на свой компьютер, выберите подписанный документ из списка одним кликом и нажмите на кнопку «Загрузка подписанного документа».

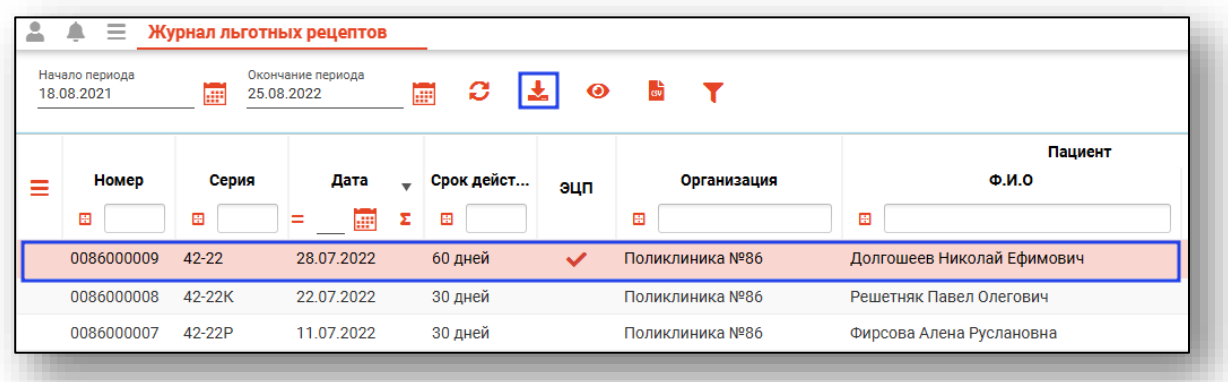

Откроется окно сохранения. Выберите папку назначения и нажмите «Сохранить».

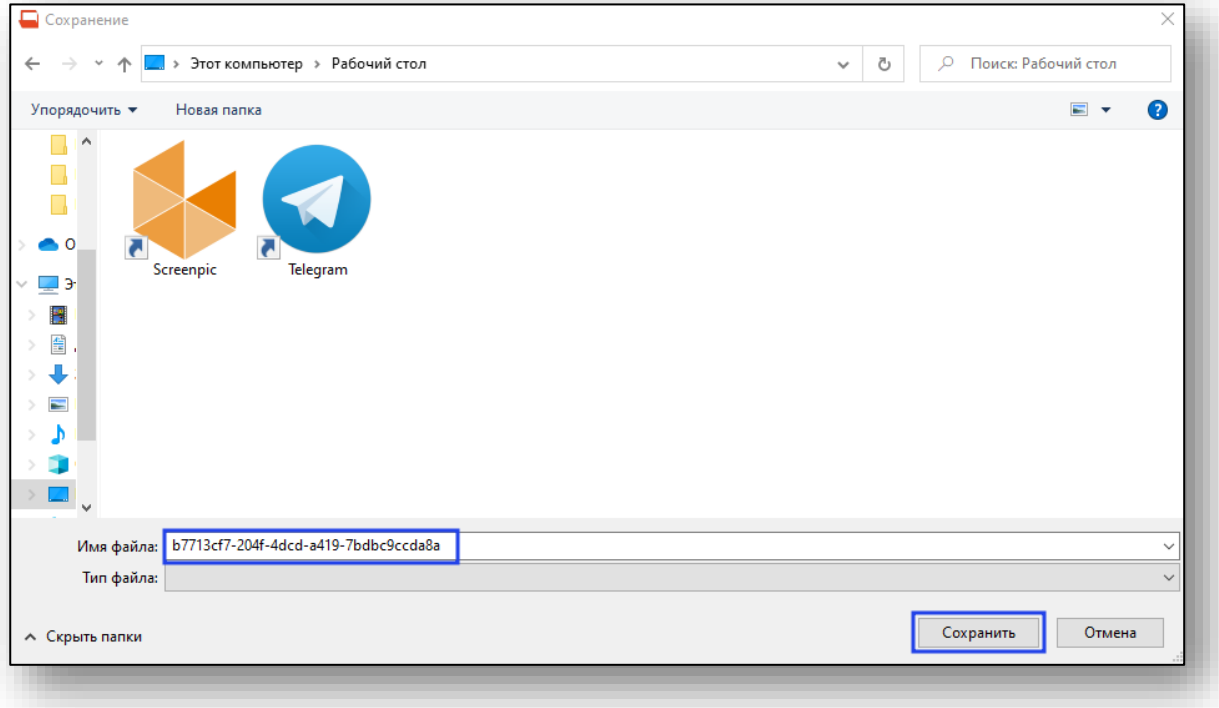

# <span id="page-6-0"></span>**Просмотр рецепта**

Для просмотра информации о рецепте выберите нужный рецепт из списка и нажмите кнопку «Просмотреть рецепт», либо дважды кликните на нужном рецепте.

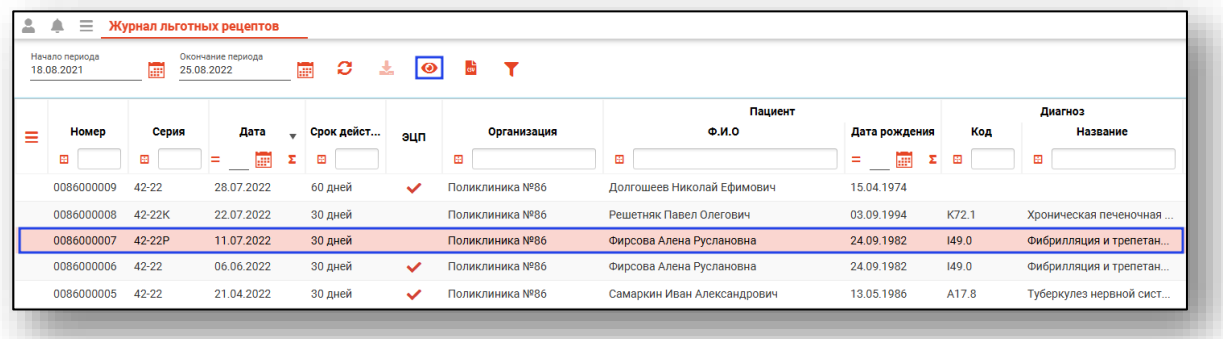

Откроется окно просмотра рецепта.

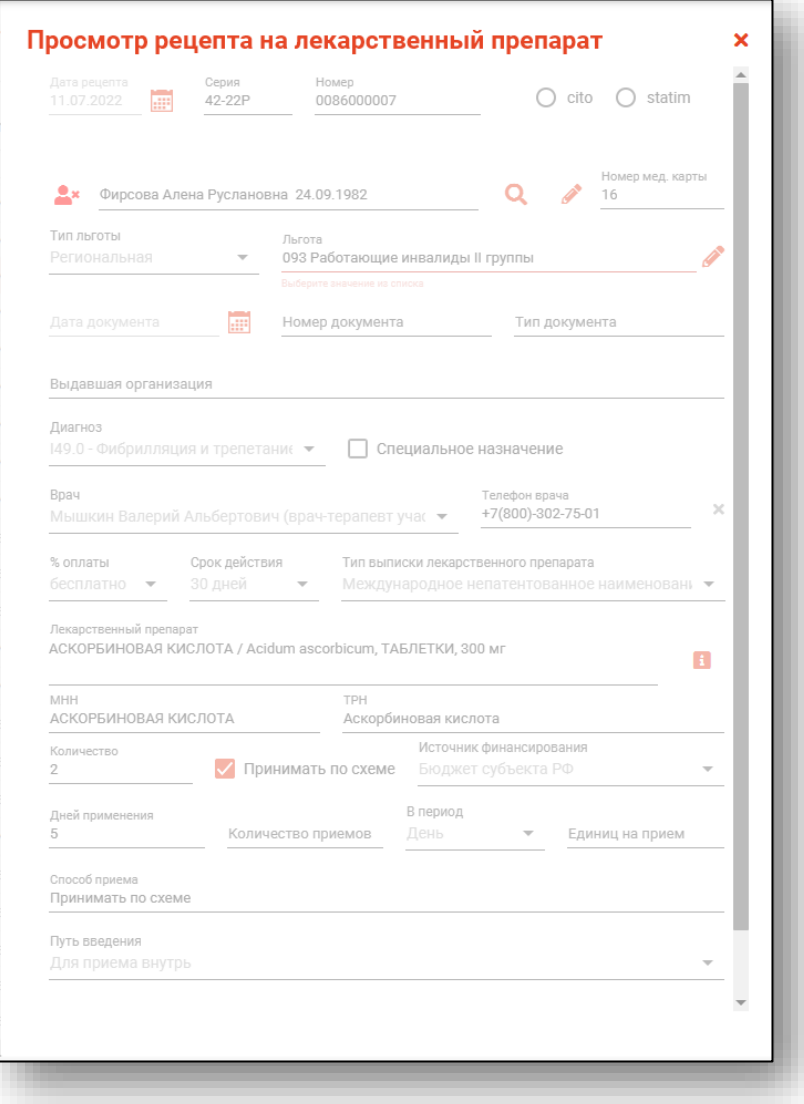

#### <span id="page-7-0"></span>**Экспорт журнала**

Журнал льготных рецептов можно экспортировать в формат CSV. Для этого необходимо сформировать журнал и нажать на кнопку «Экспортировать данные» или на кнопку «Показать действия» - «Экспортировать данные»

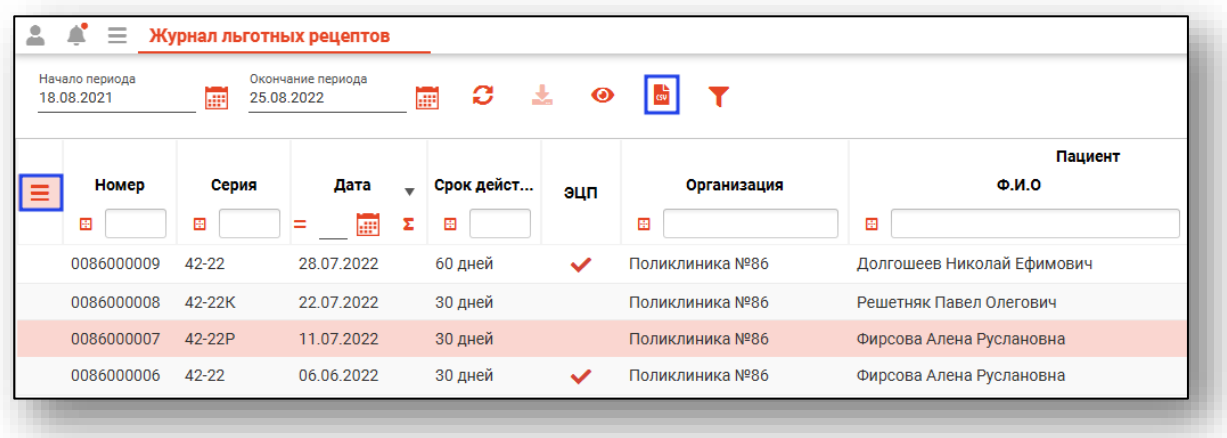

Откроется окно сохранения, в котором будет выбрана папка назначения. После этого нажмите «Выбор папки».

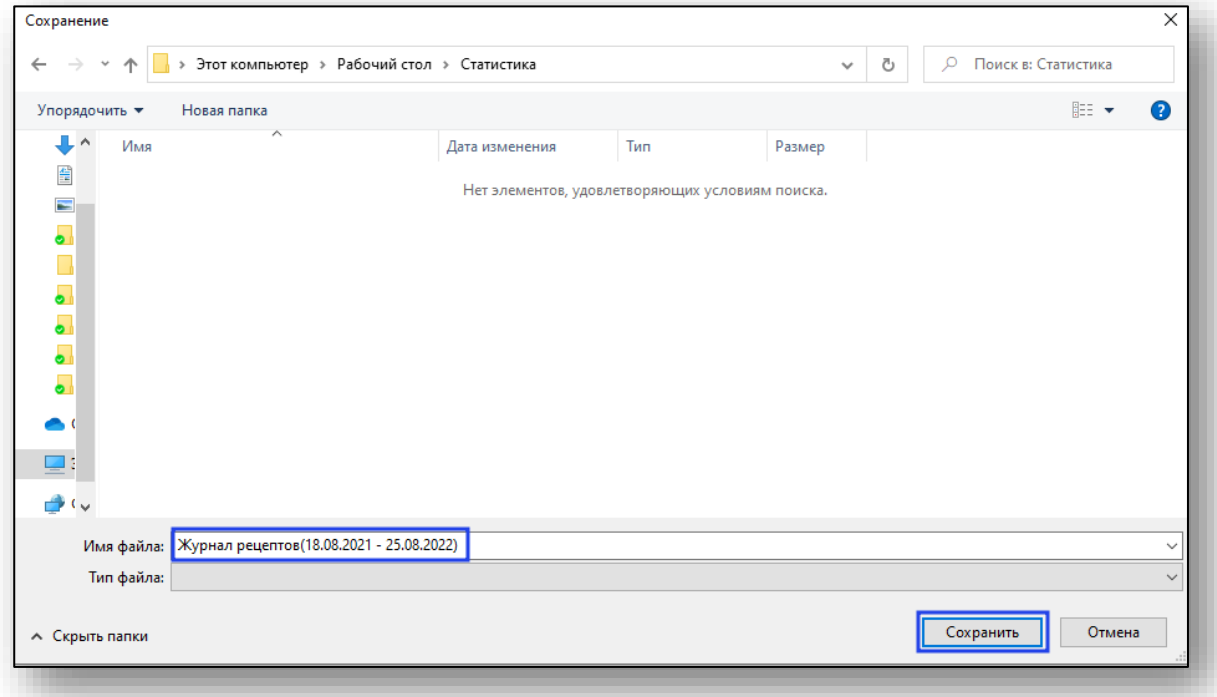

После экспорта в указанной папке появится документ.

#### <span id="page-8-0"></span>**Поиск по организации**

Чтобы осуществить поиск по организации, нажмите на кнопку «Найти» и введите название организации. В табличной части журнала появится результат поиска.

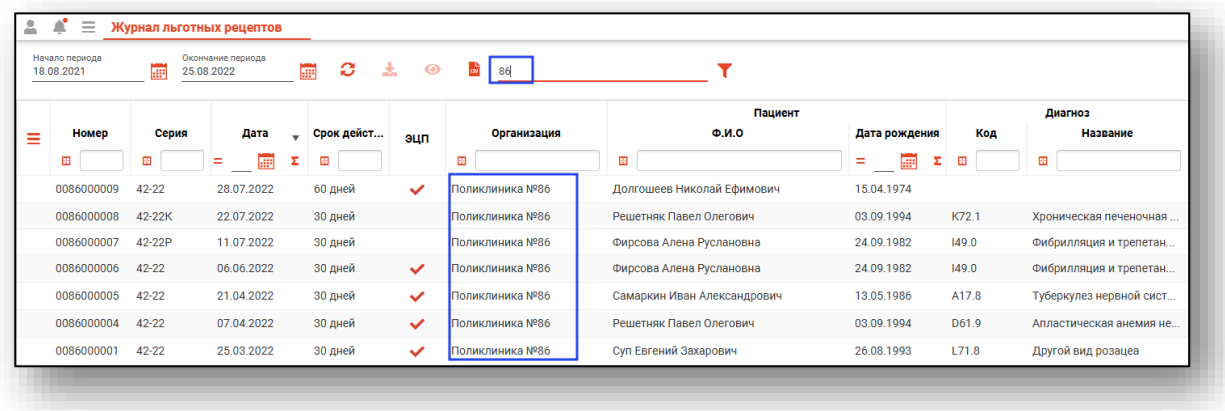

Так же поиск организации можно осуществить с помощью фильтра табличной части журнала.

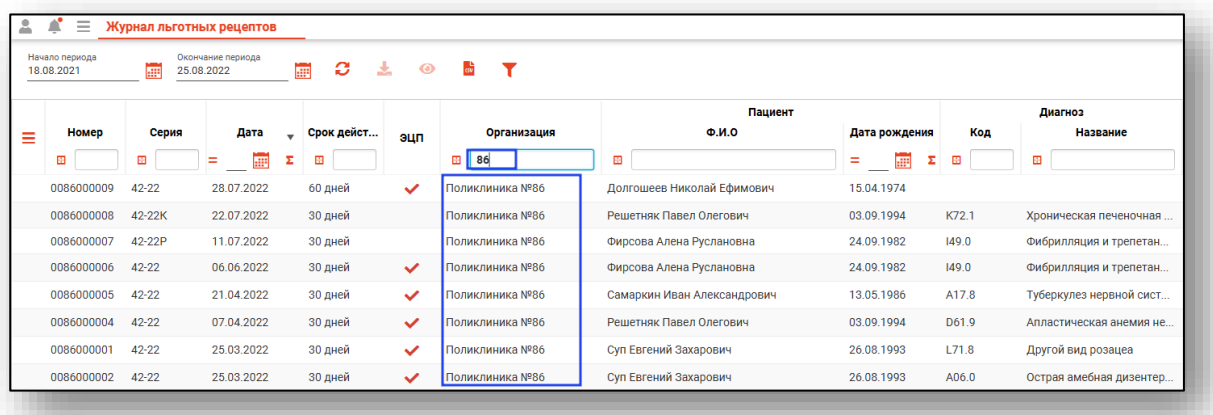

Подробное описание работы с табличной частью журнала можно найти в инструкции «Основы взаимодействия с МИС «Квазар» версии 4.0.